## **New Mover Program**

## **how our new mover program works:**

EDGE AND NON-EDGE SOFTWARE USERS

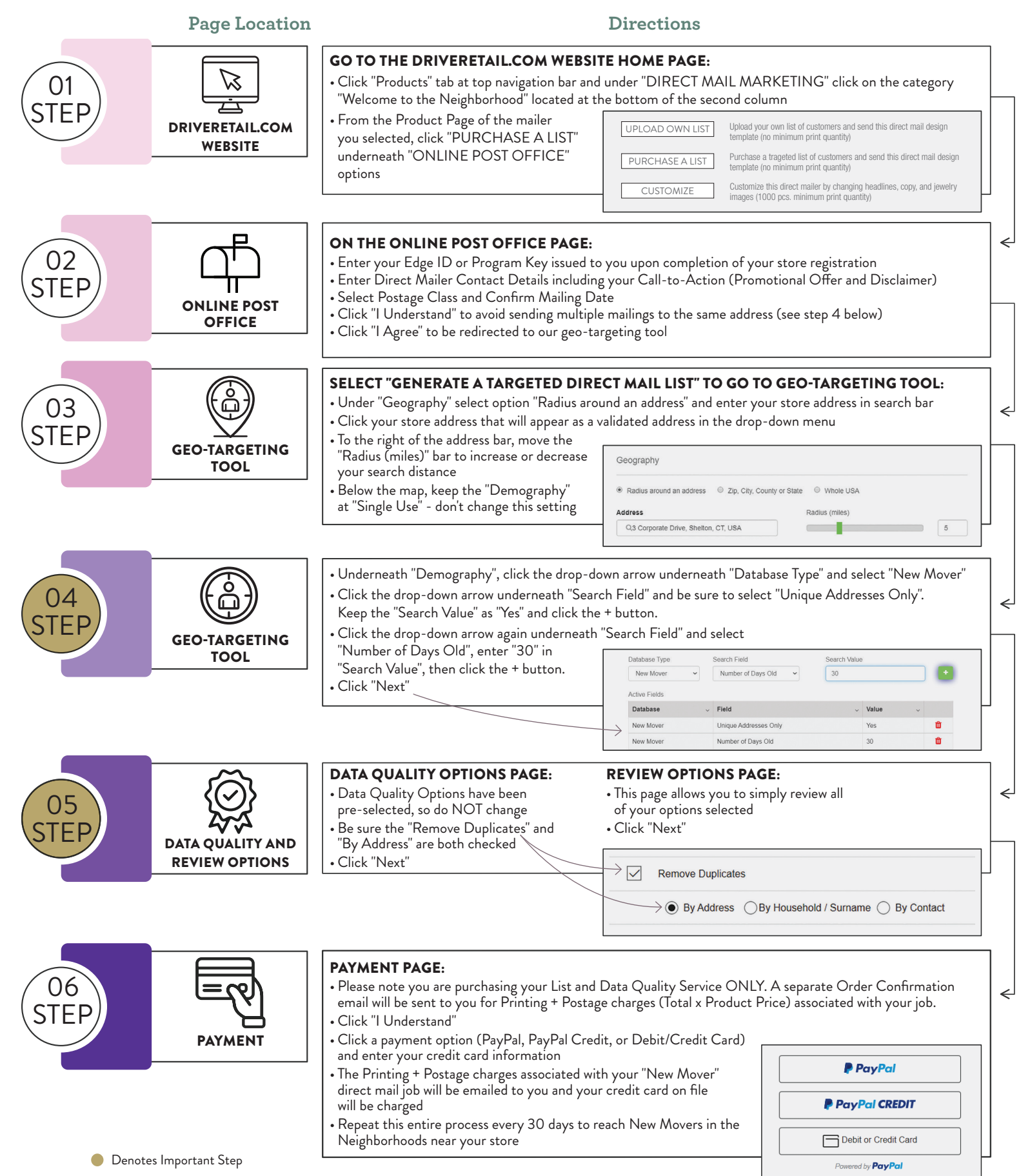